# <span id="page-0-0"></span>**DL205 USER MANUAL**

## **TABLE OF CONTENTS**

#### **Chapter 1 - Getting Started**

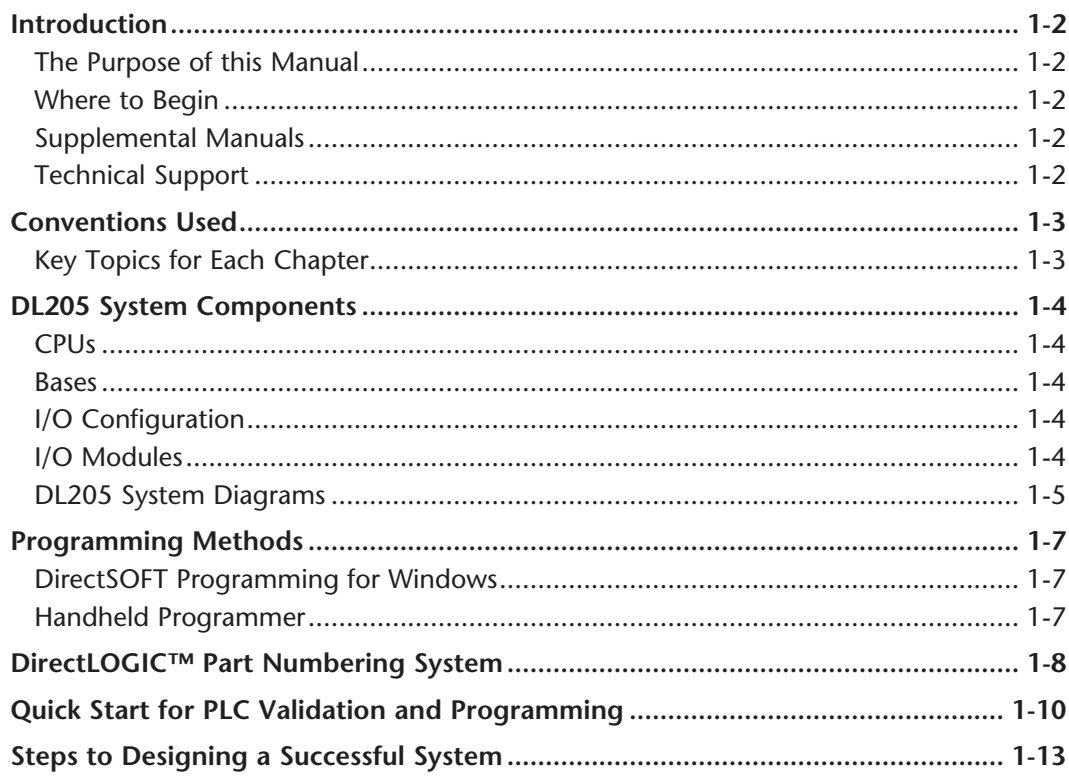

#### Chapter 2 - Installation, Wiring and Specifications

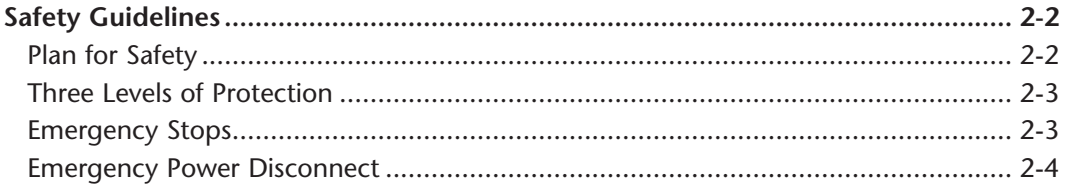

**Tale** 

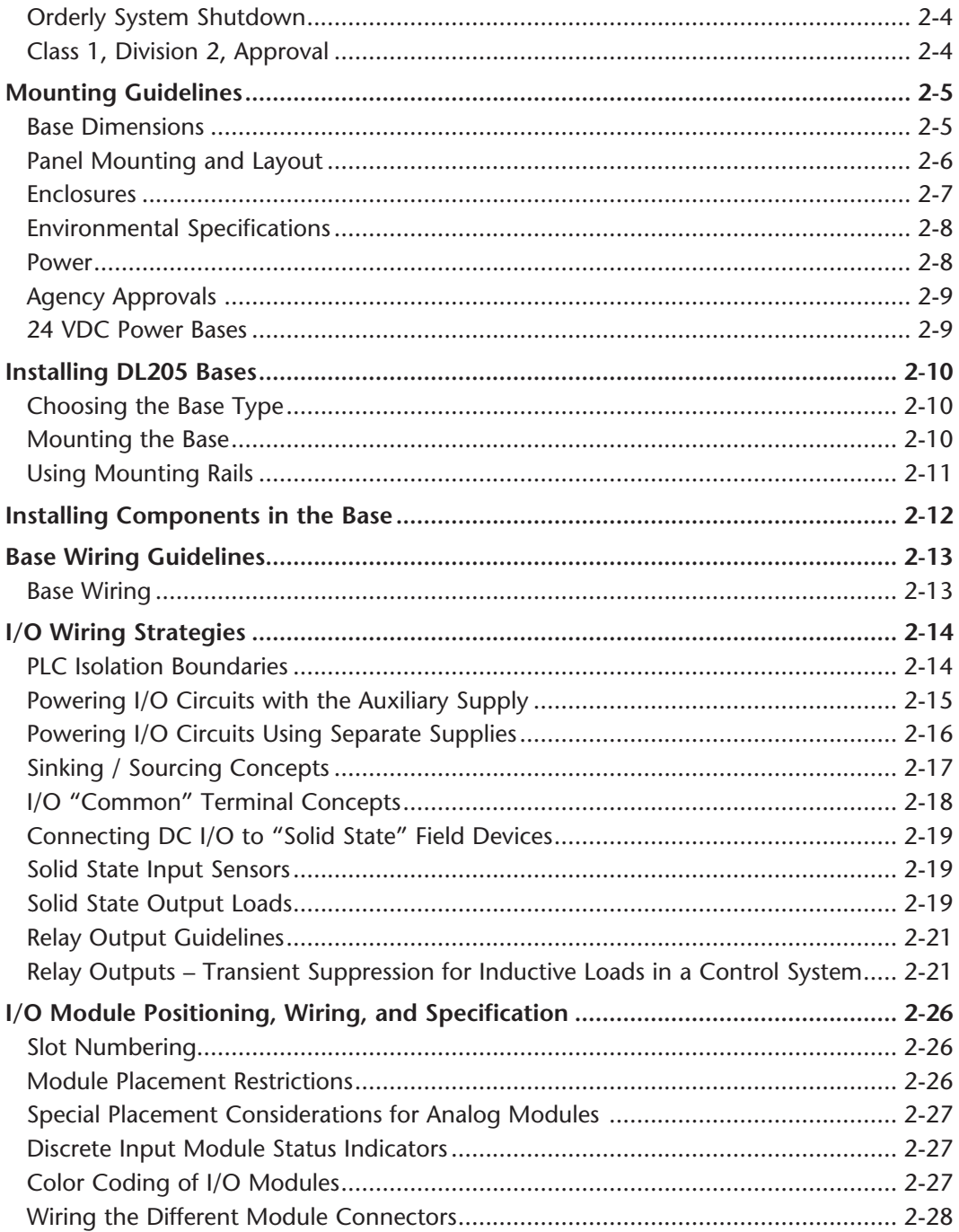

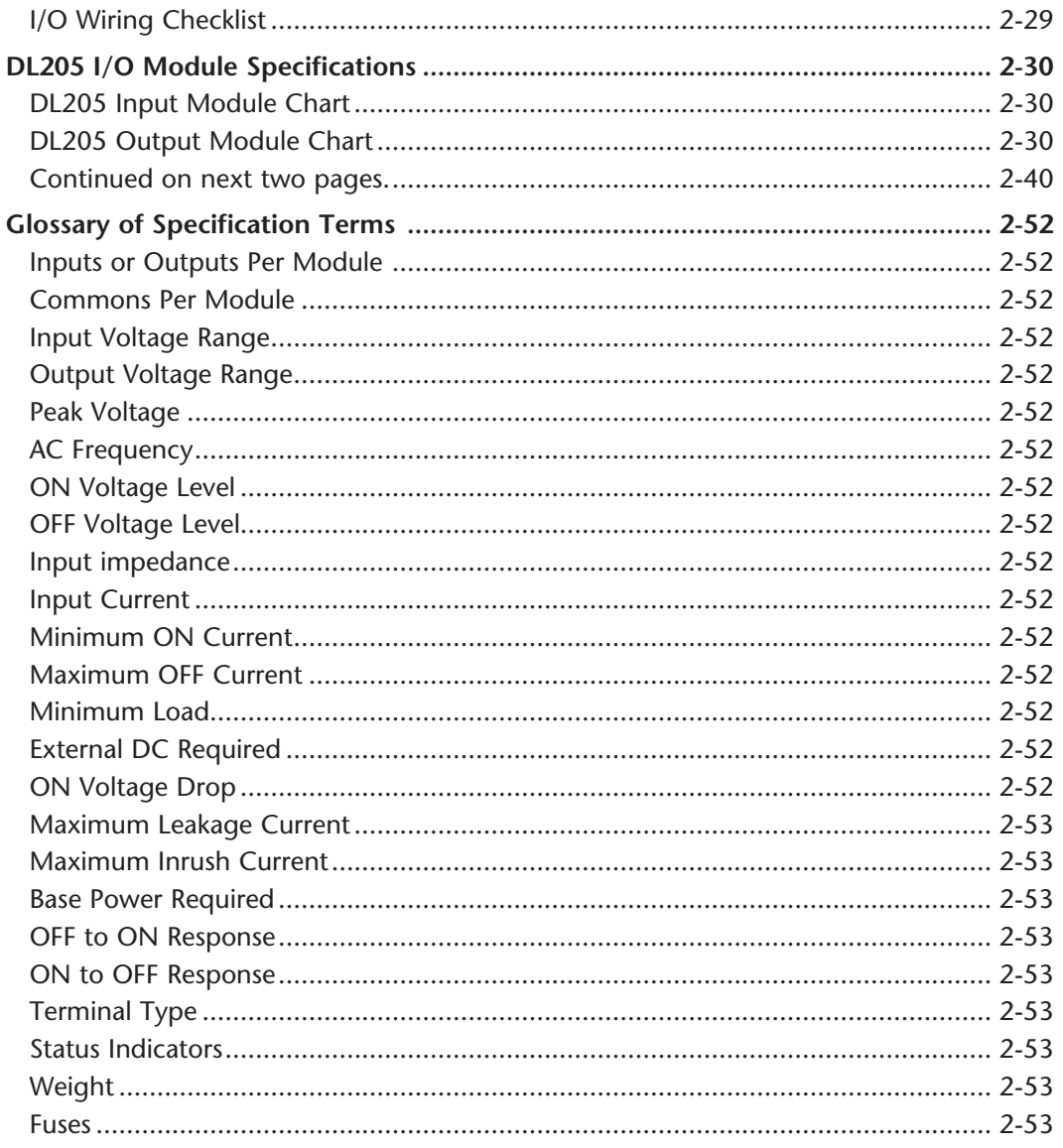

#### **Chapter 3 - CPU Specifications and Operations**

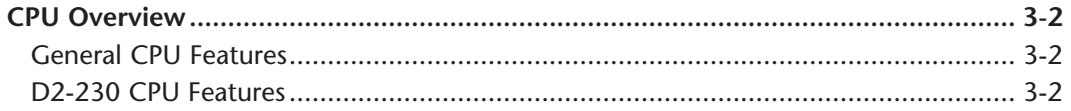

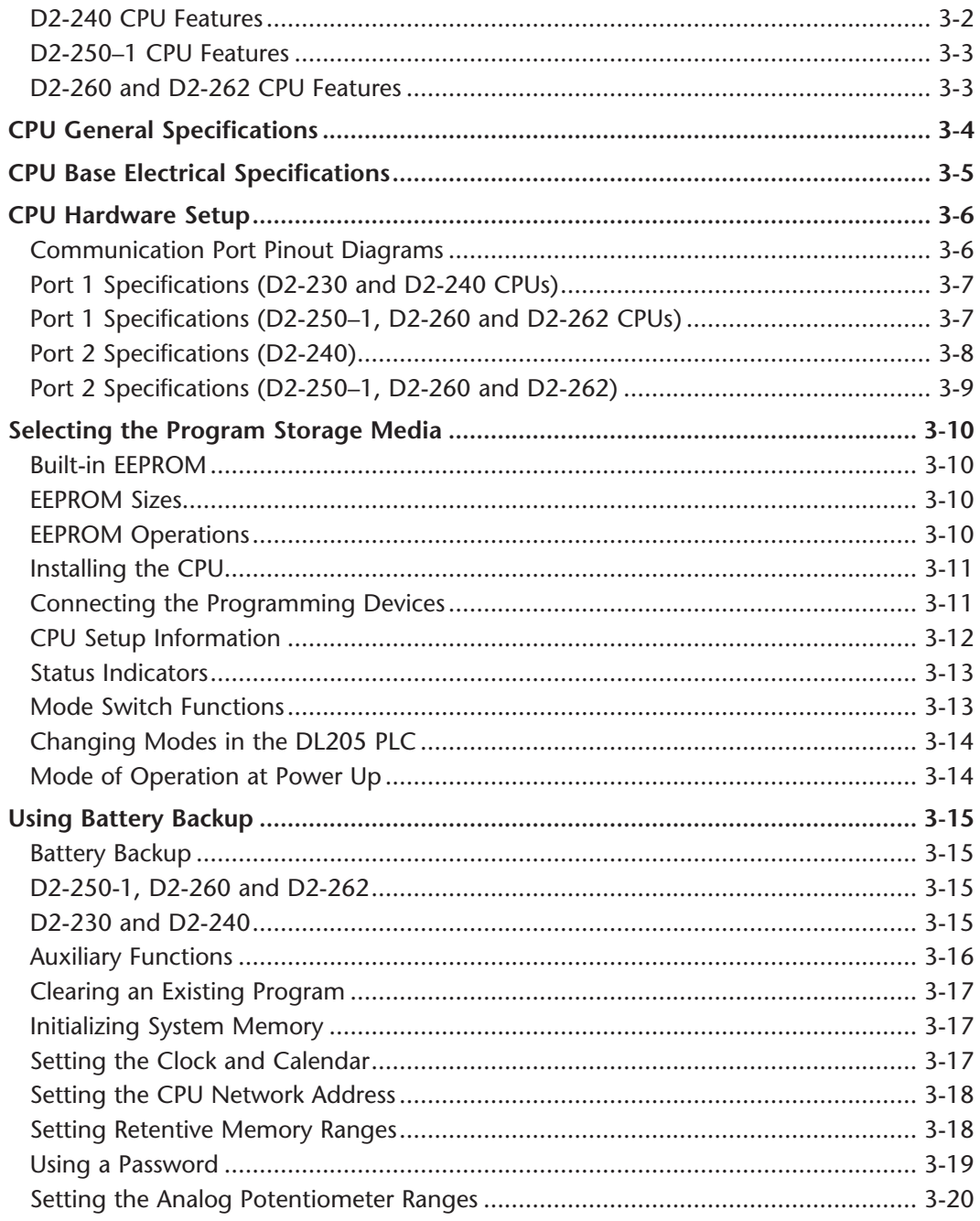

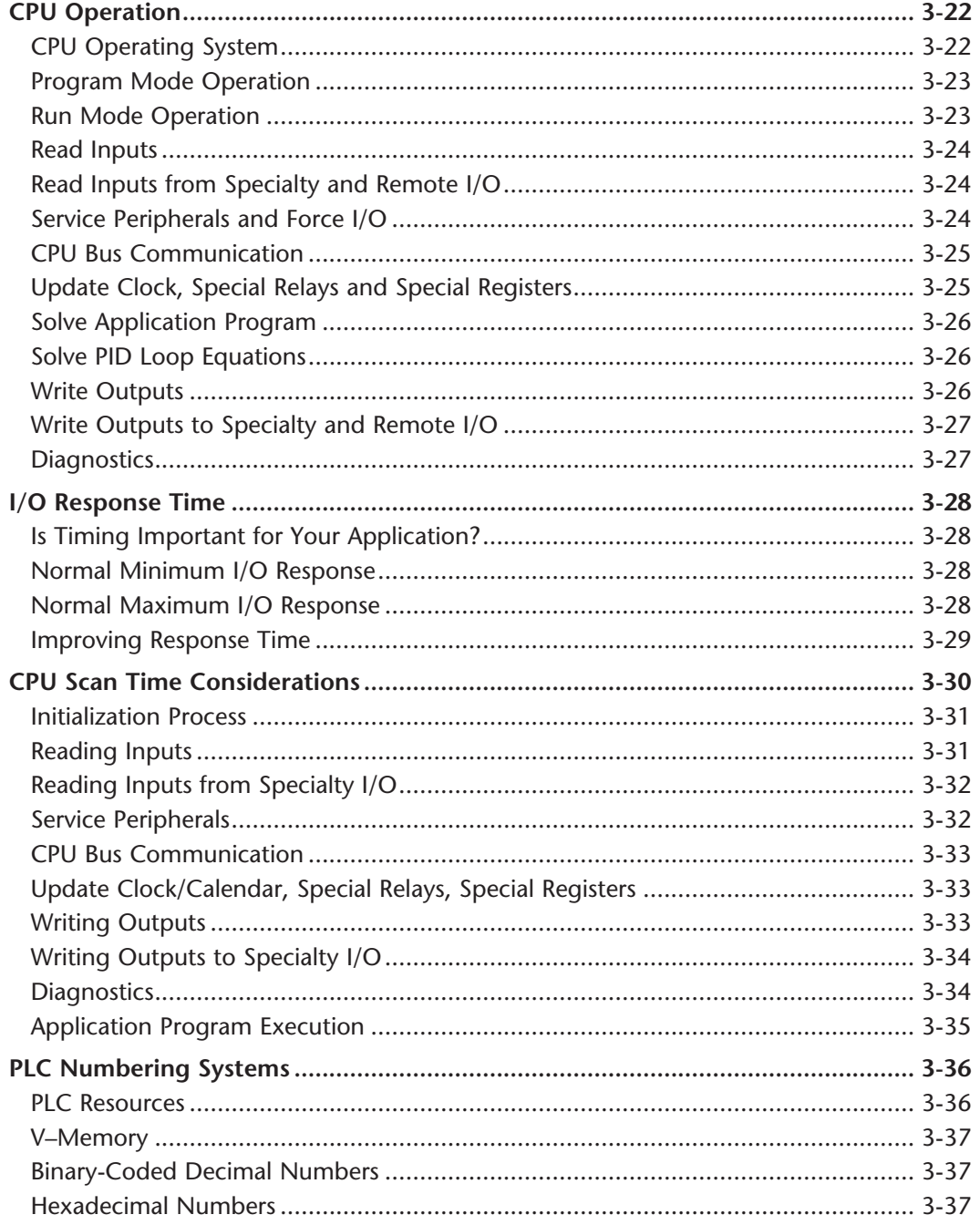

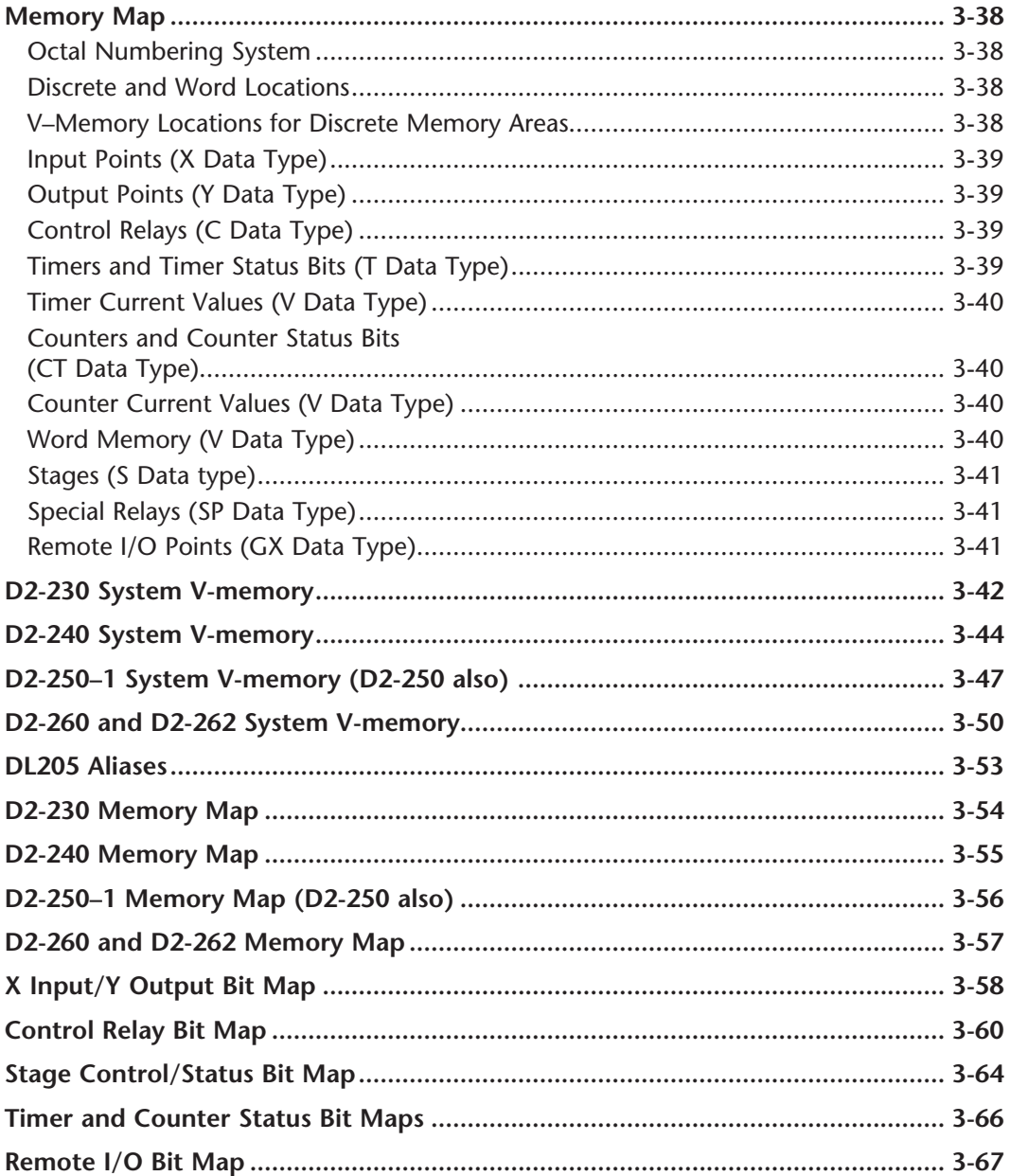

D

## **Chapter 4 - System Design and Configuration**

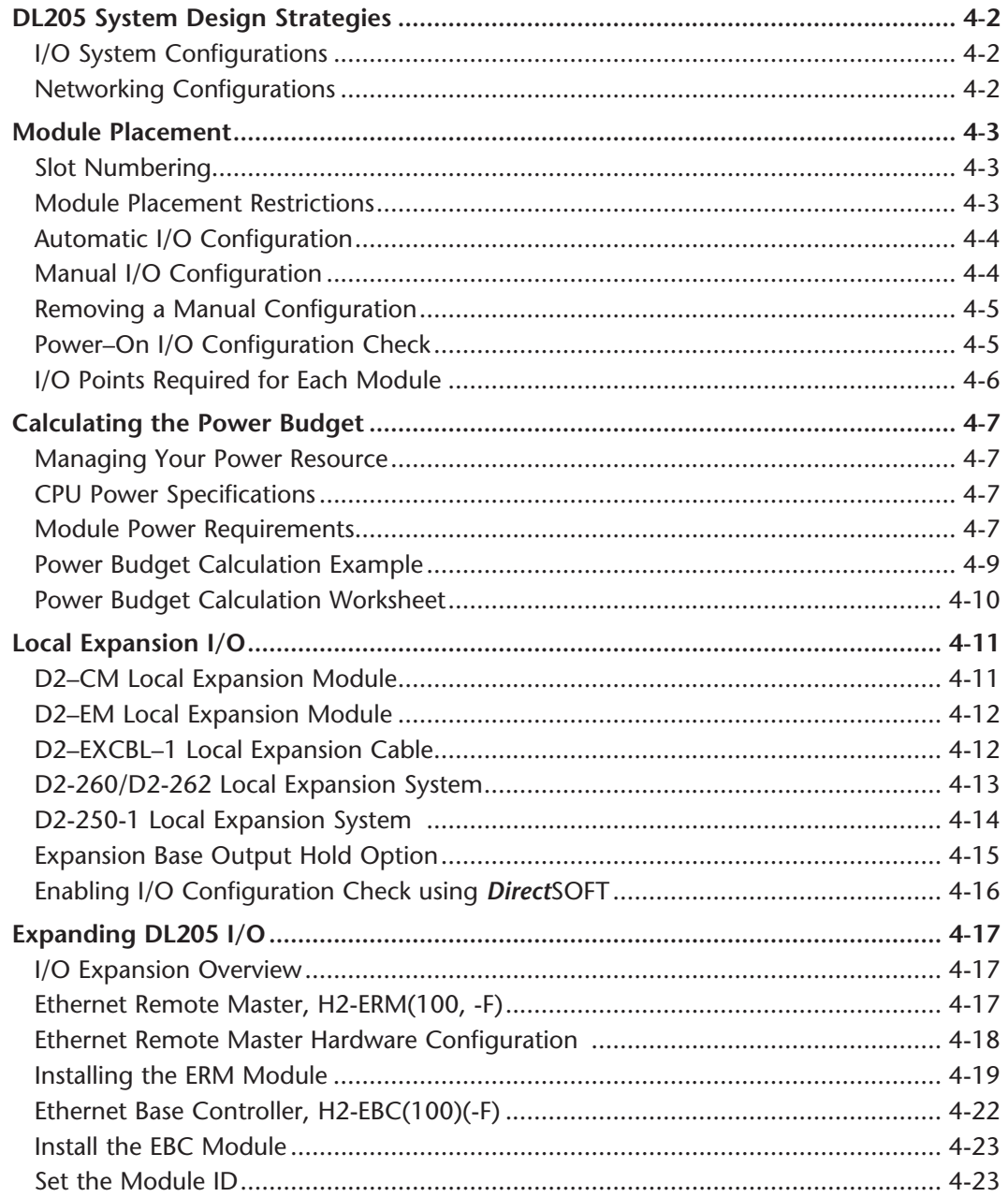

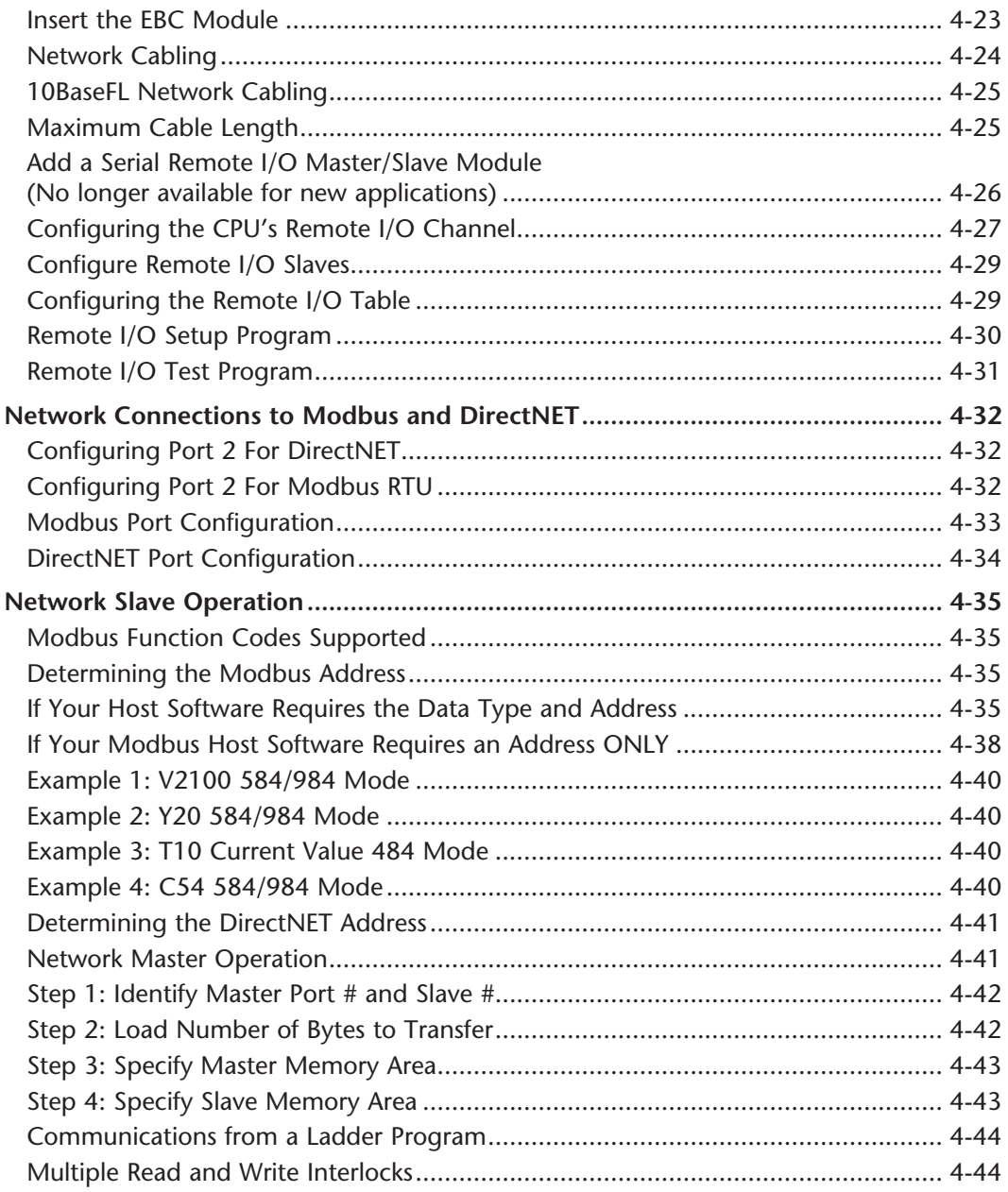

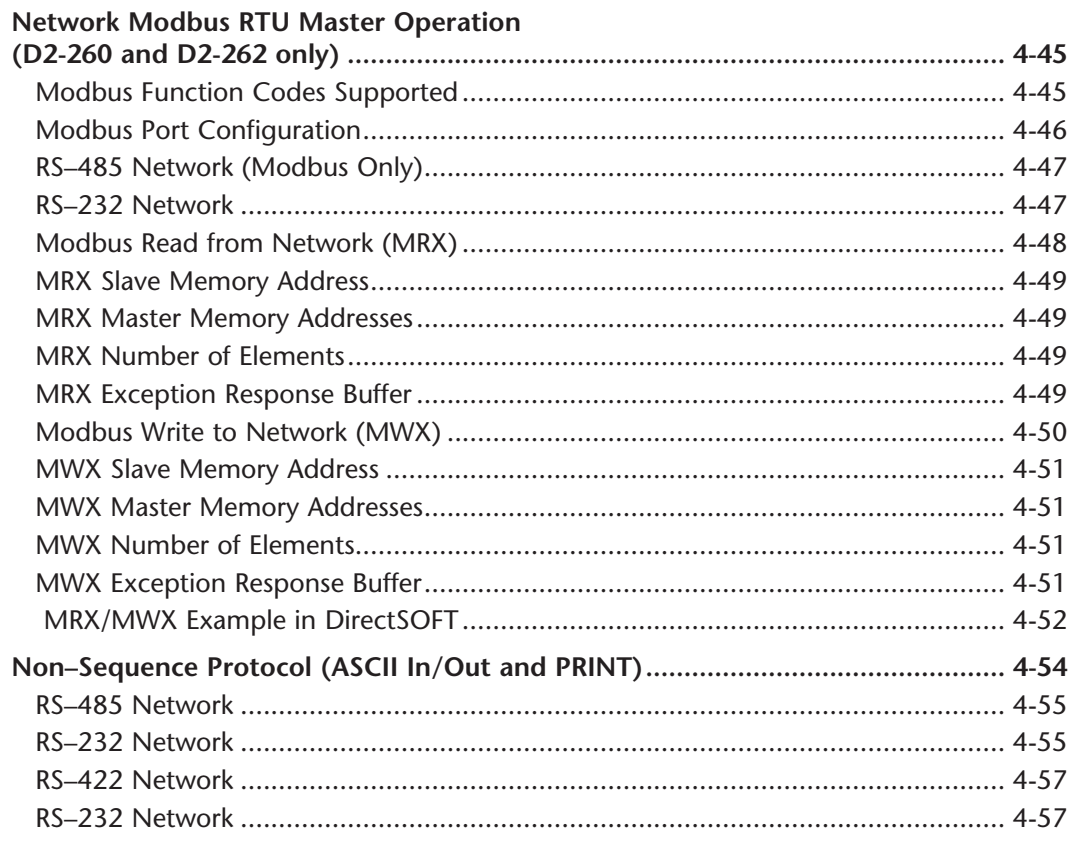

#### Chapter 5 - RLL and Intelligent Box Instructions

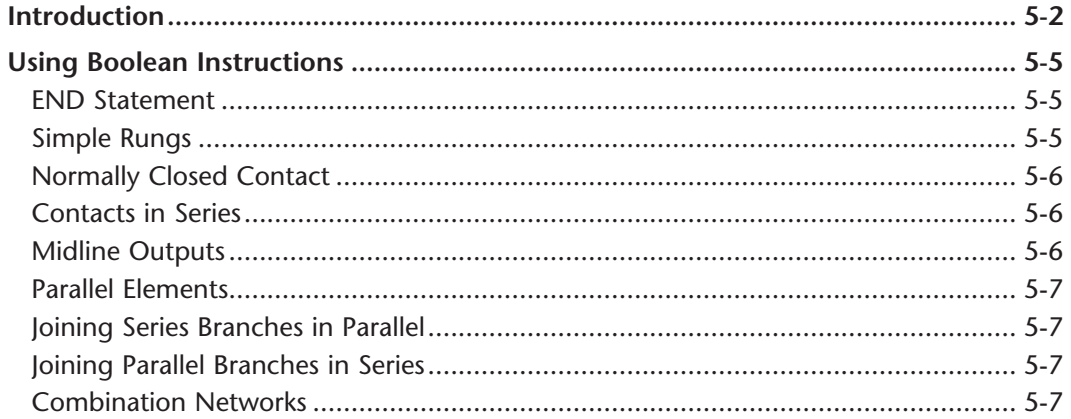

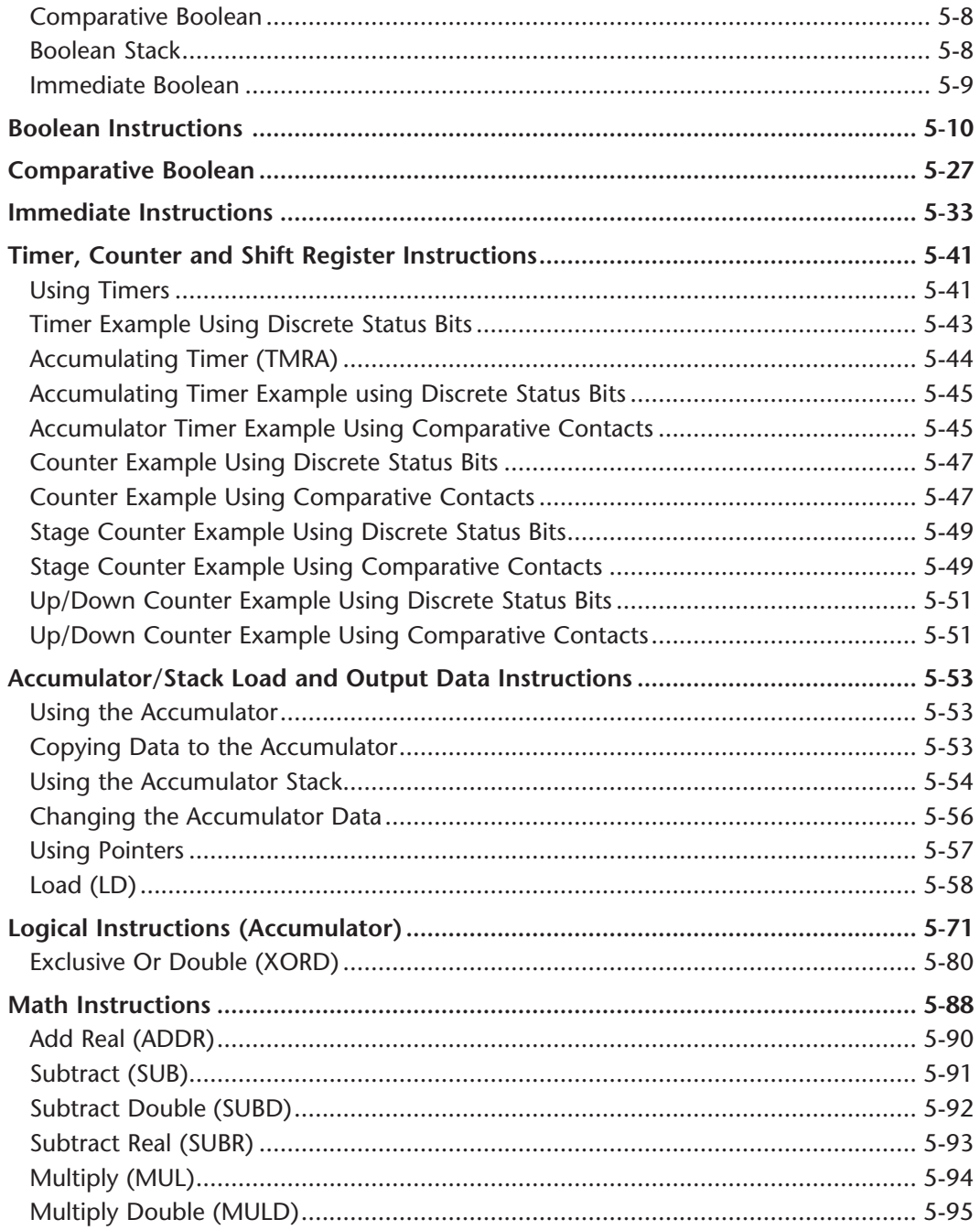

П

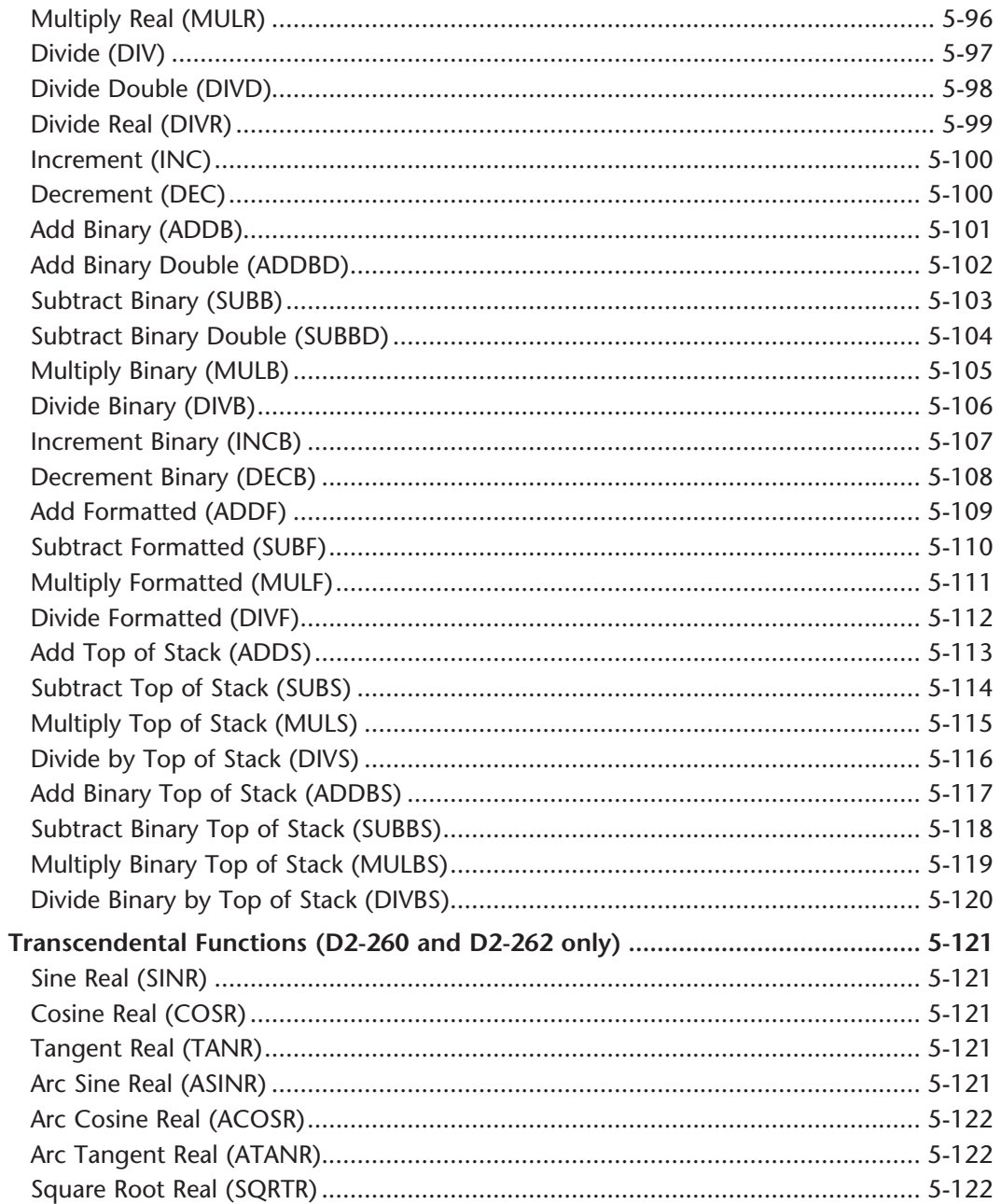

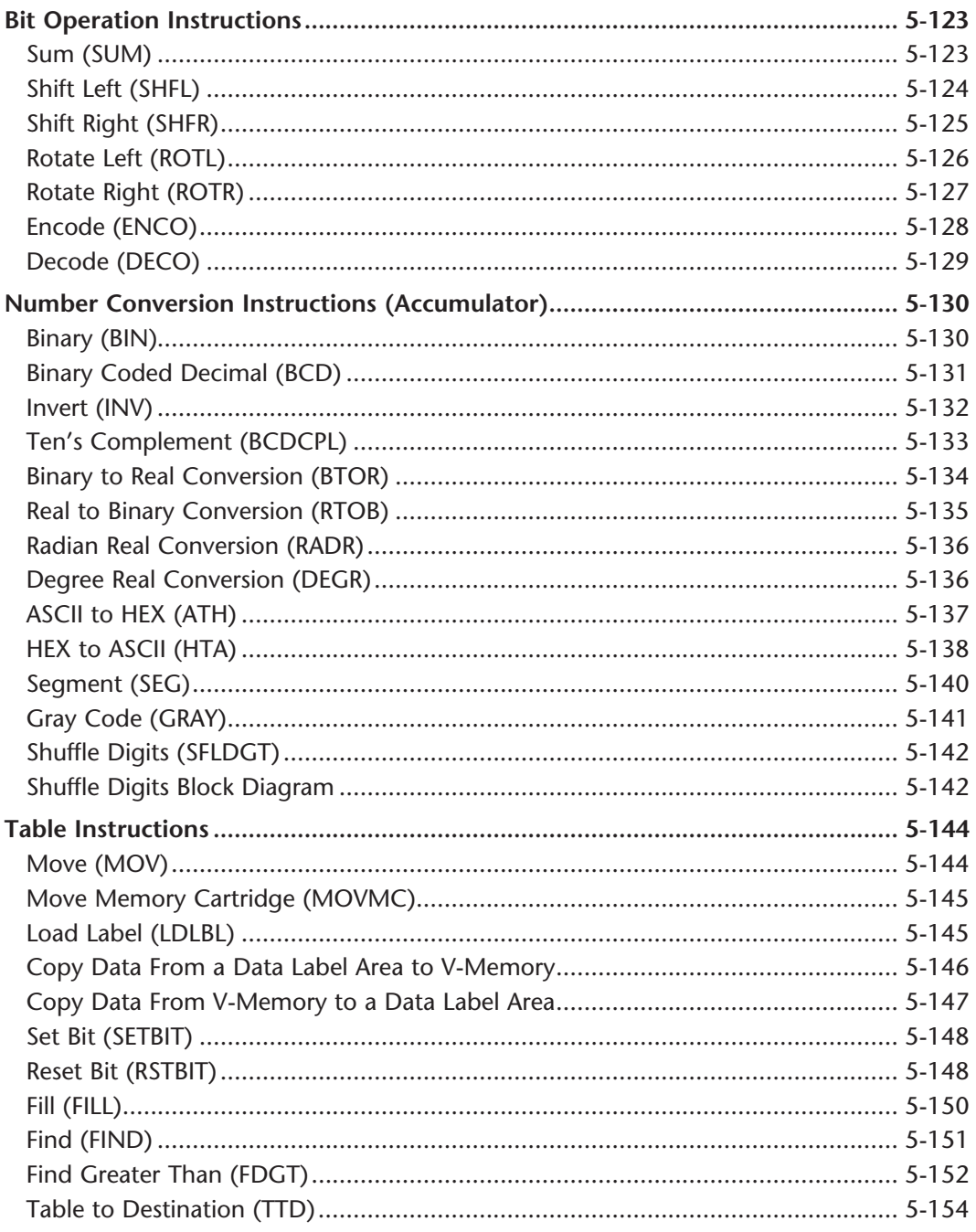

xii

п

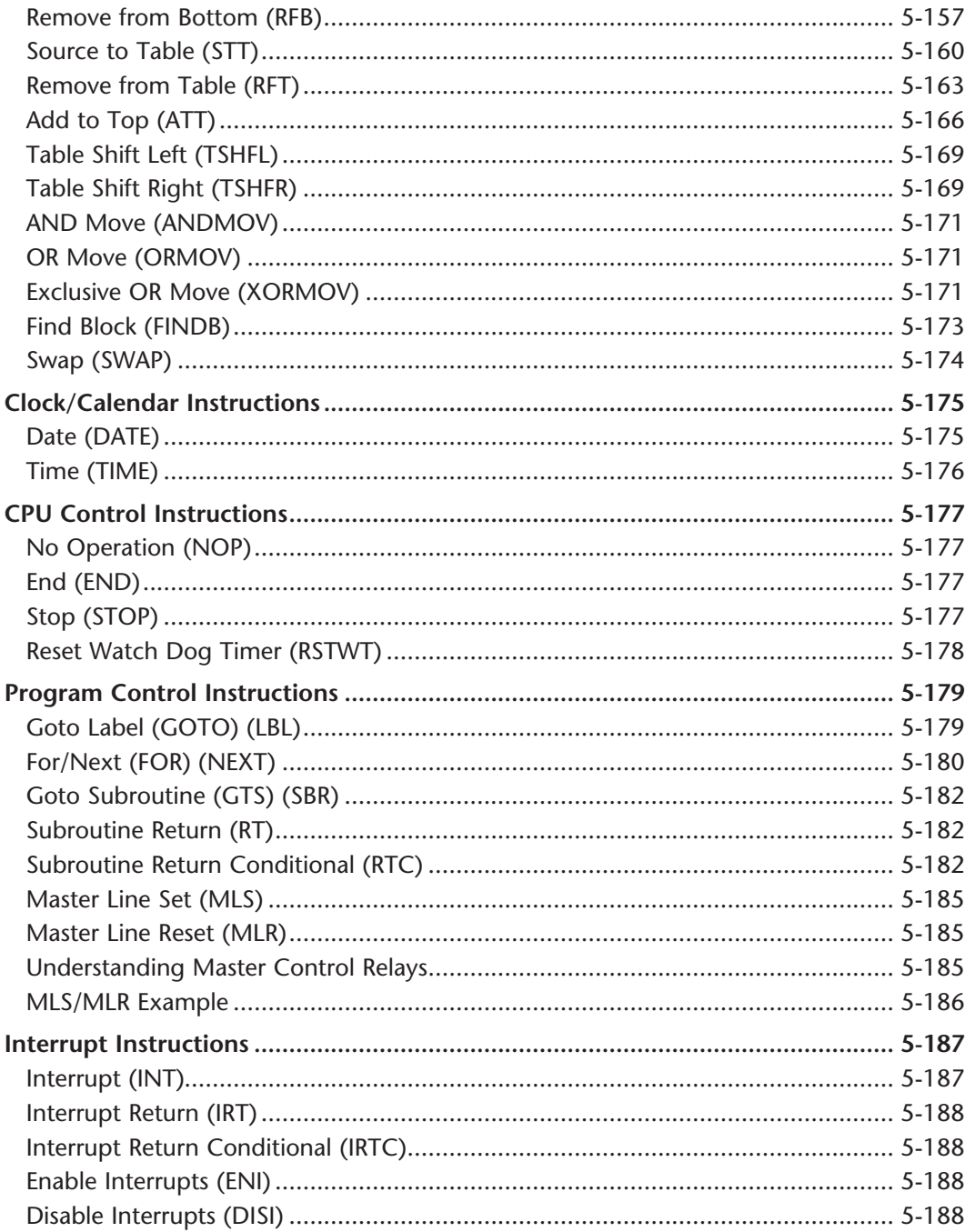

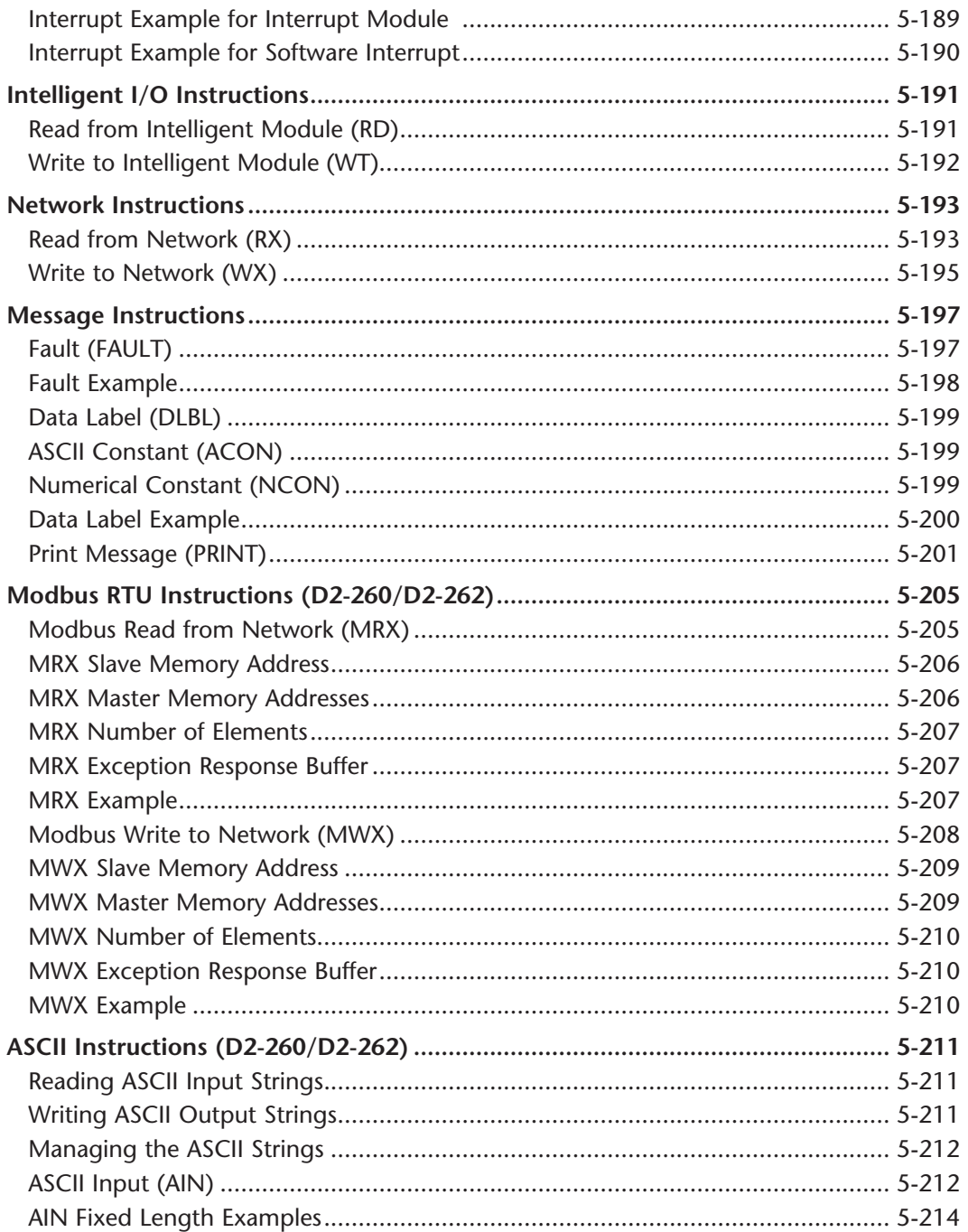

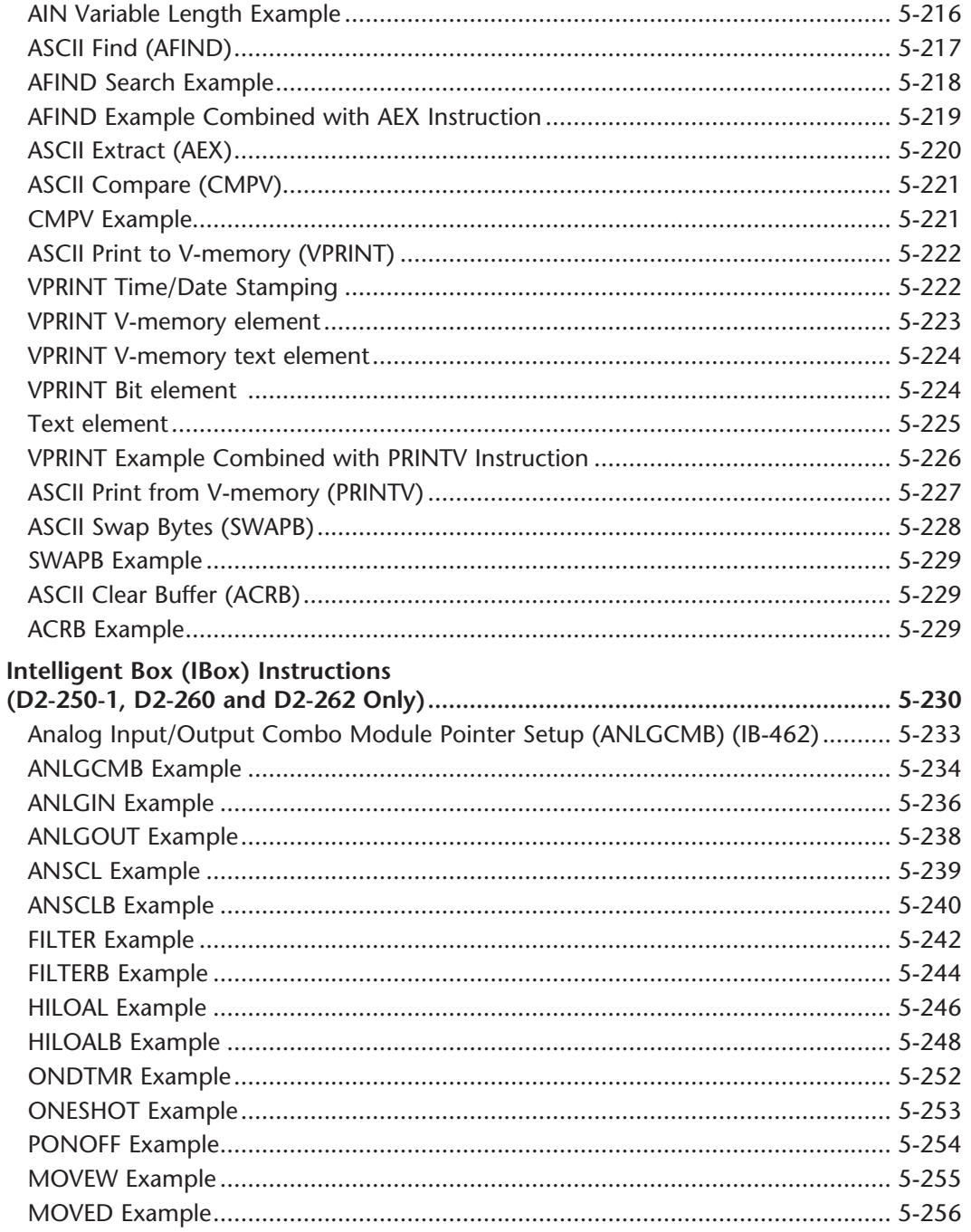

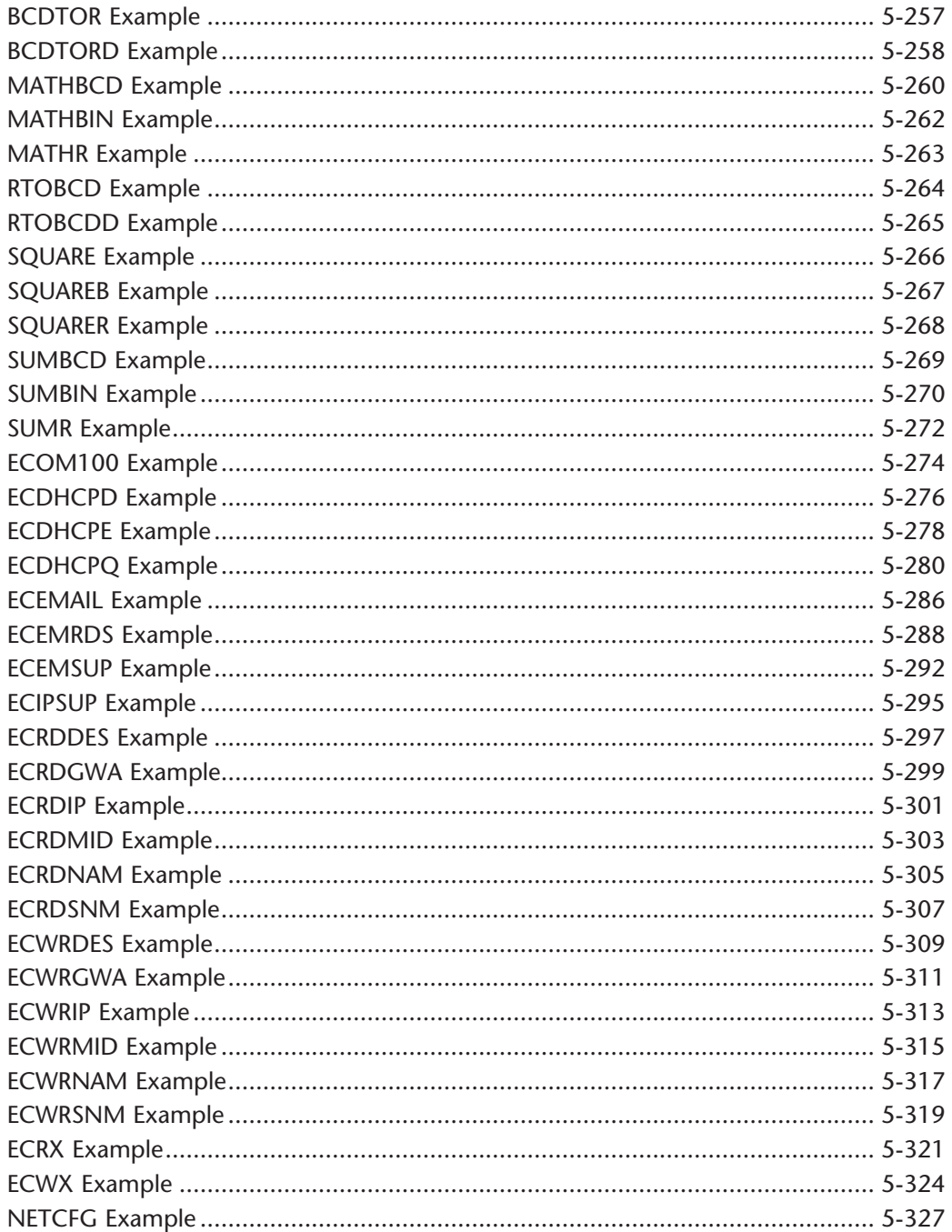

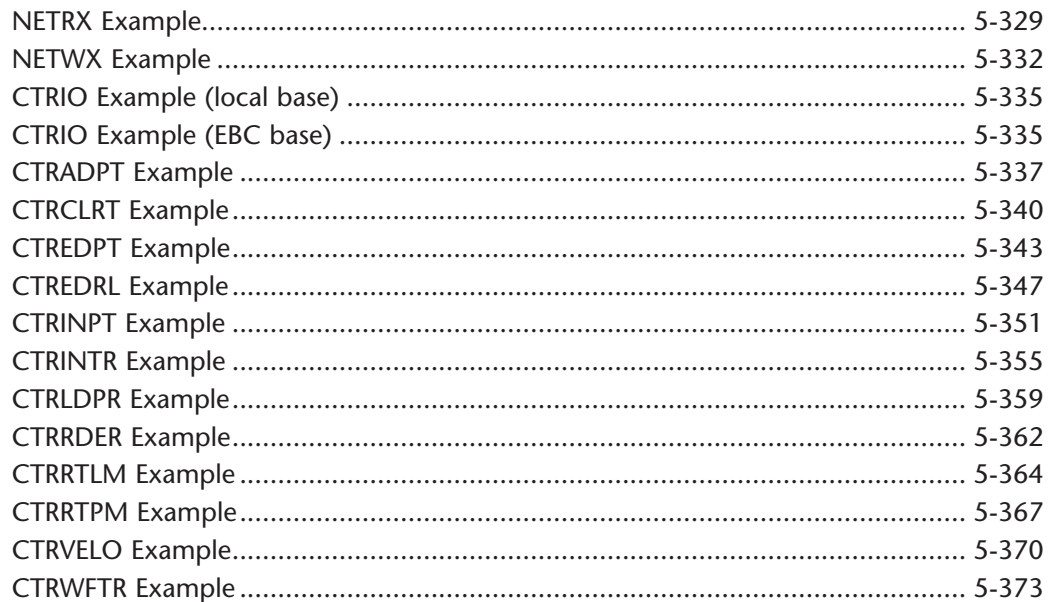

#### Chapter 6 - Drum Instruction Programming (D2-250-1, D2-260 and D2-262 Only)

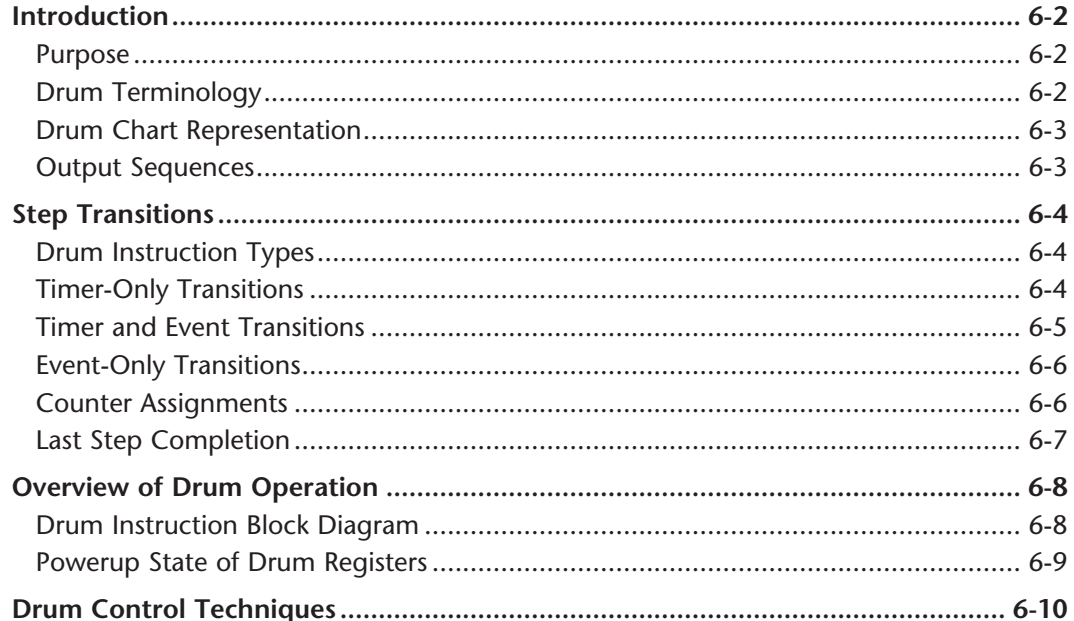

## xvii

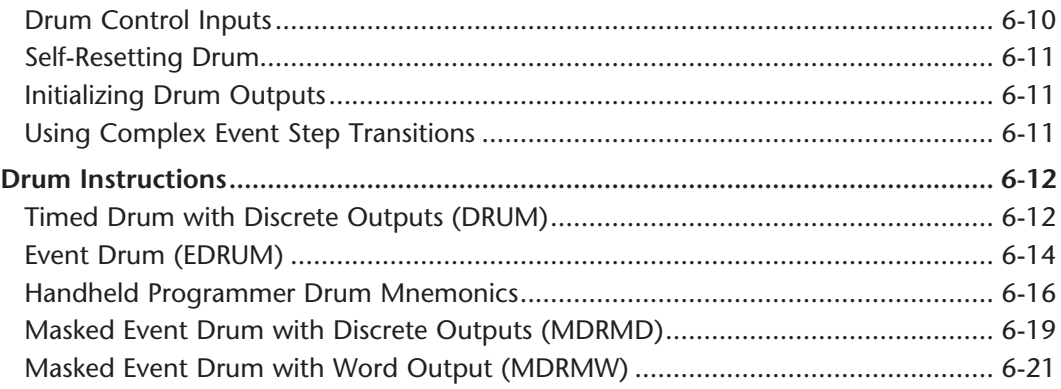

## Chapter 7 - RLL<sup>Plus</sup> Stage Programming

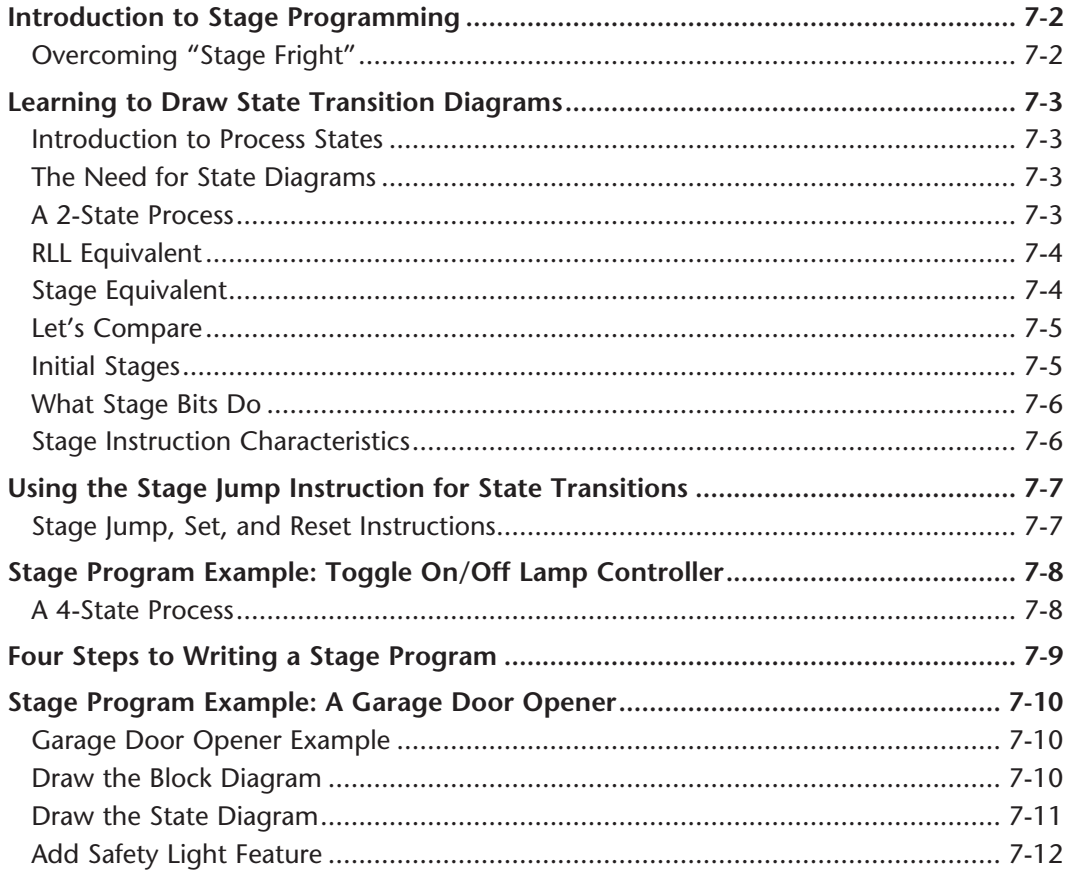

xviii

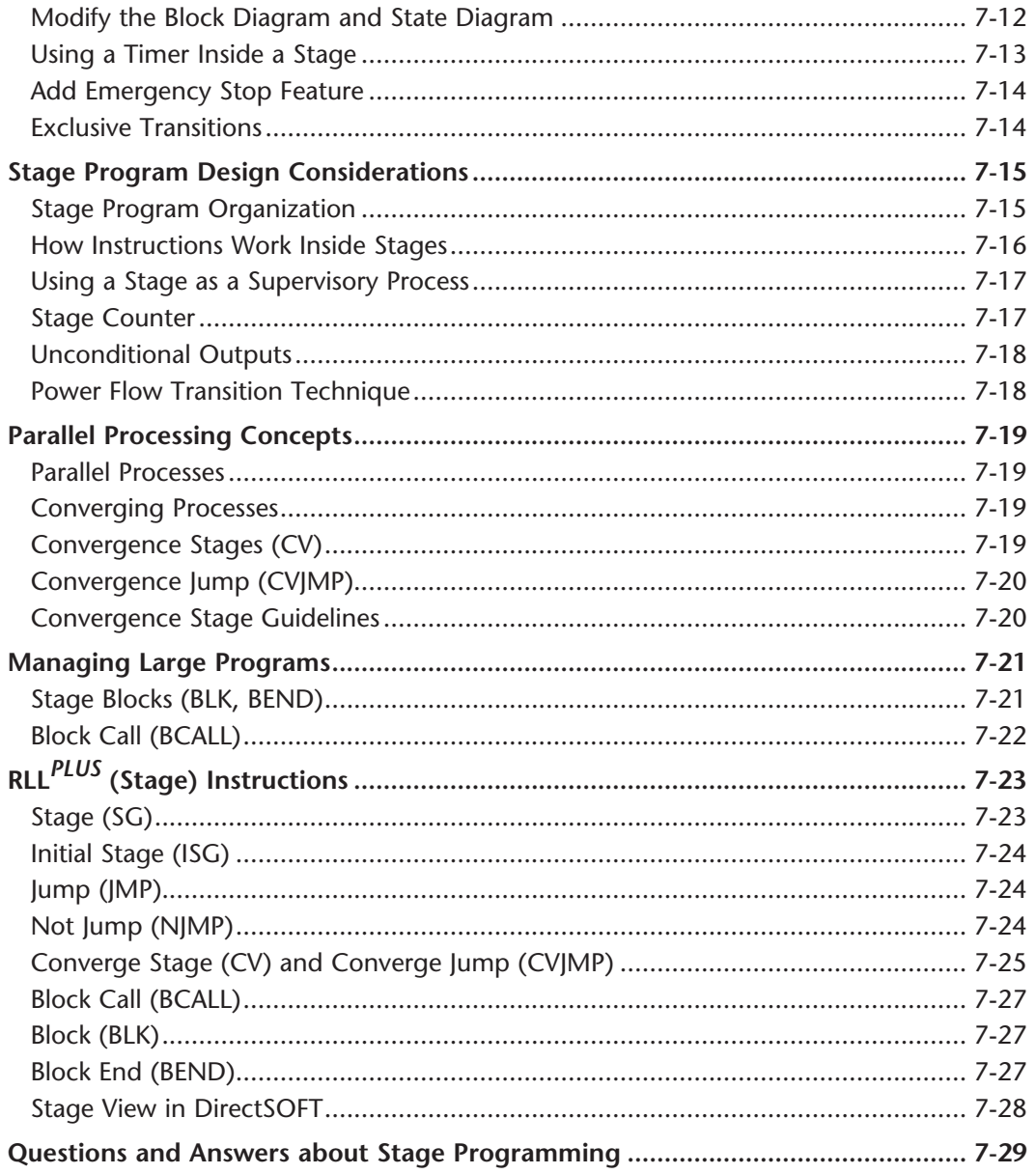

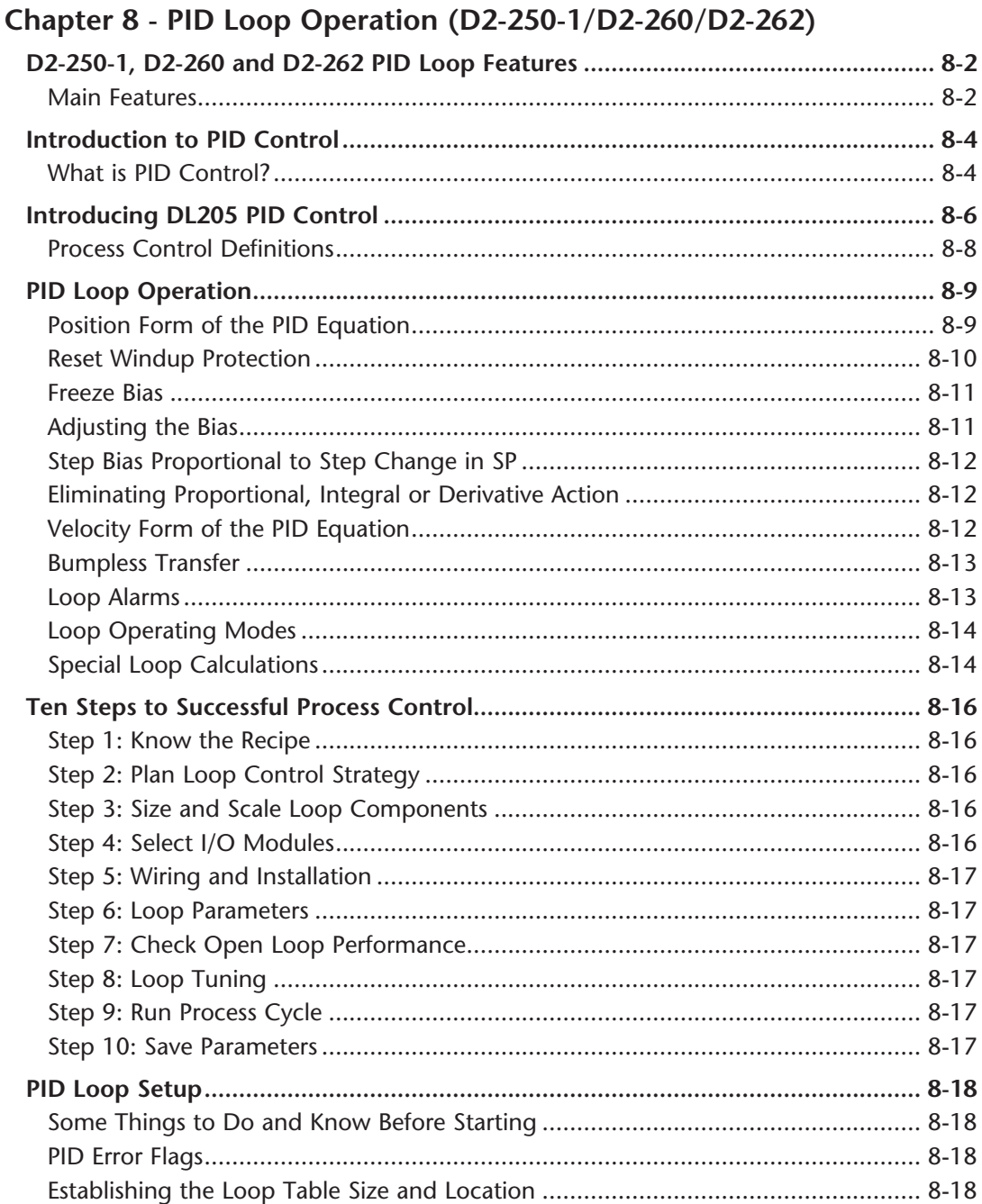

п

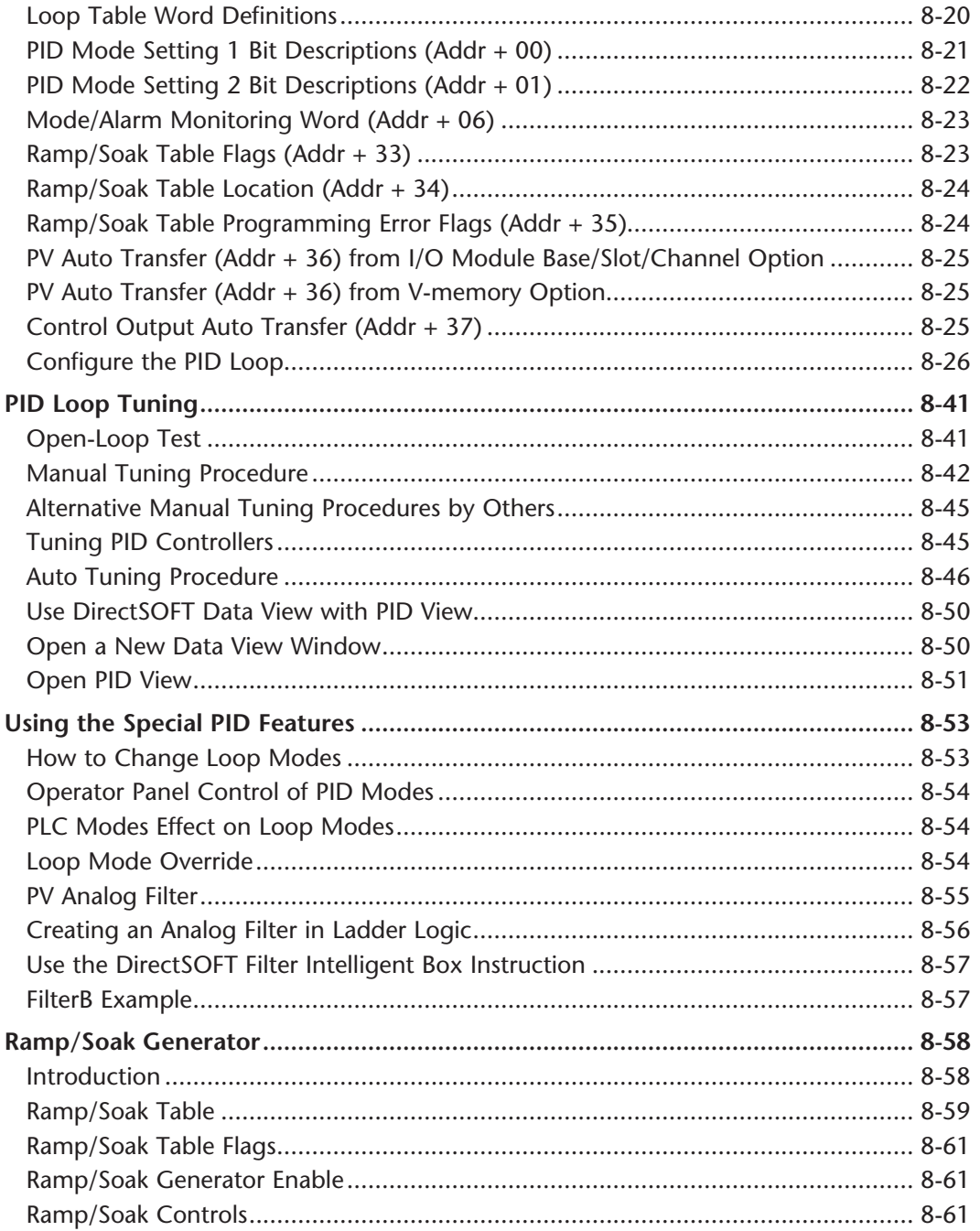

#### **Table of Contents**

 $\mathbb{R}^n$ 

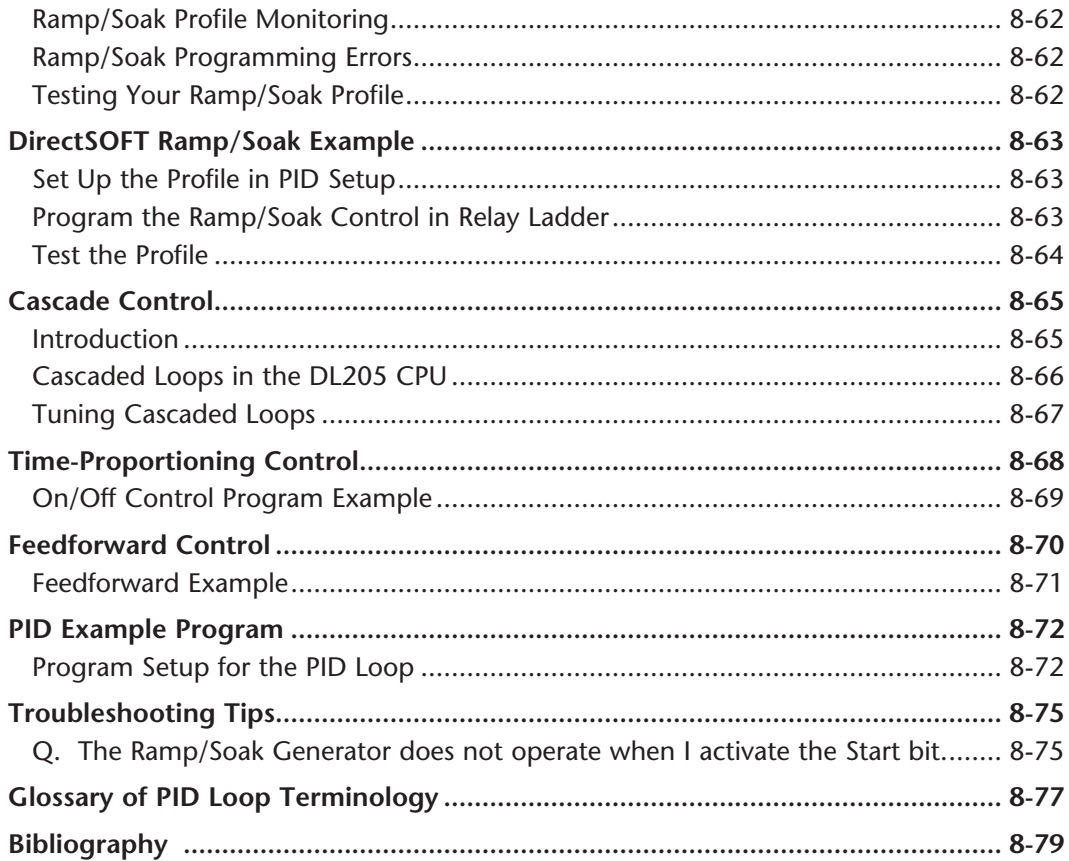

#### **Chapter 9 - Maintenance and Trouble Shooting**

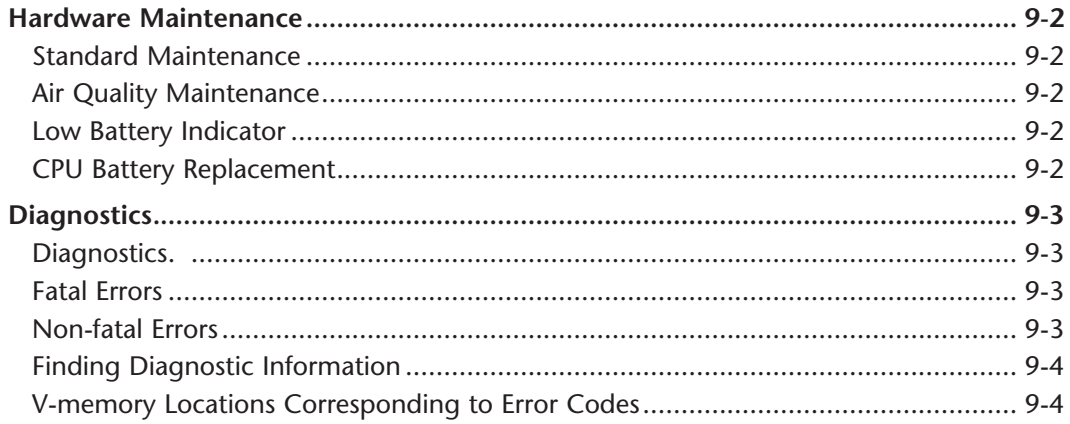

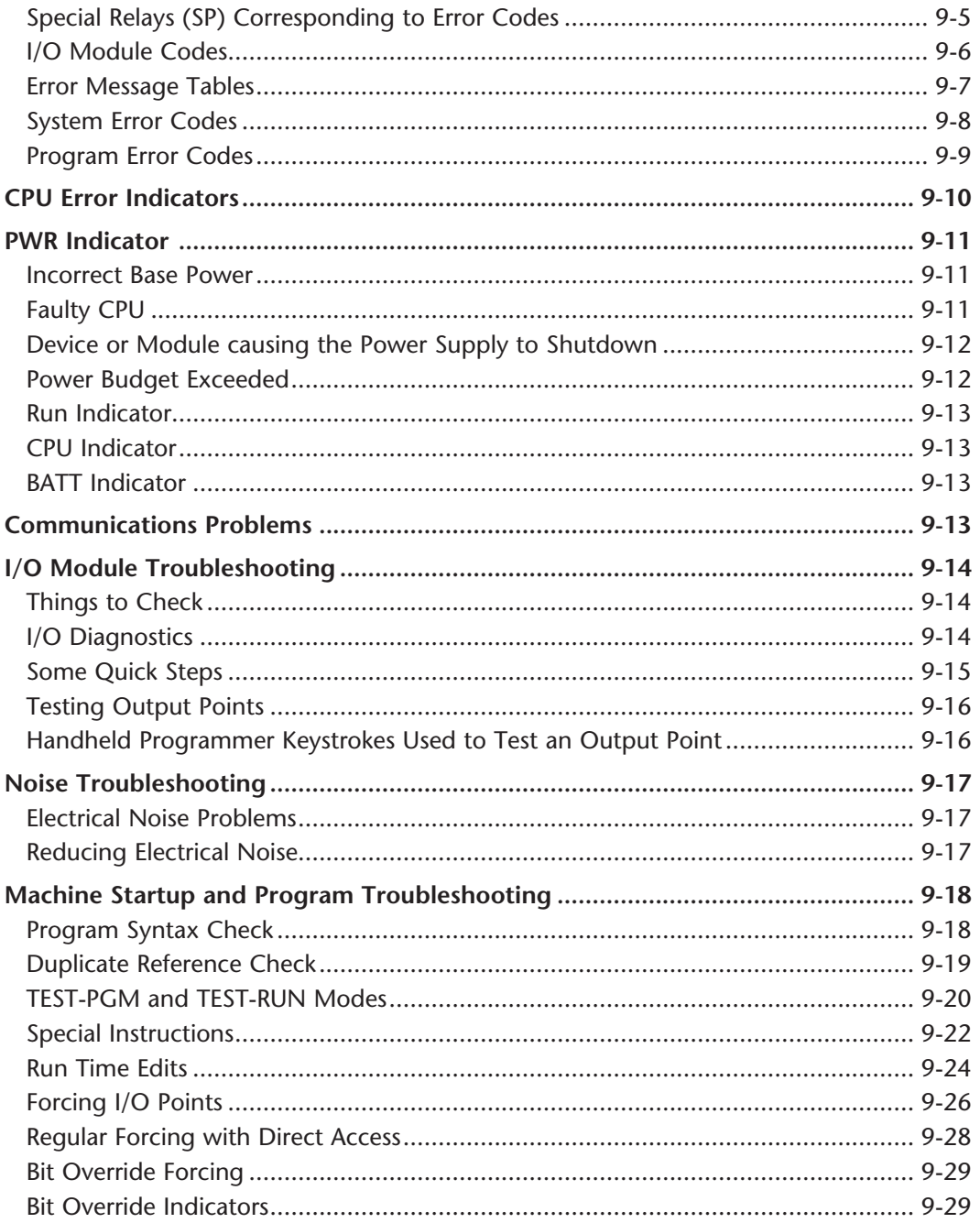

#### **Appendix A - Auxiliary Functions**

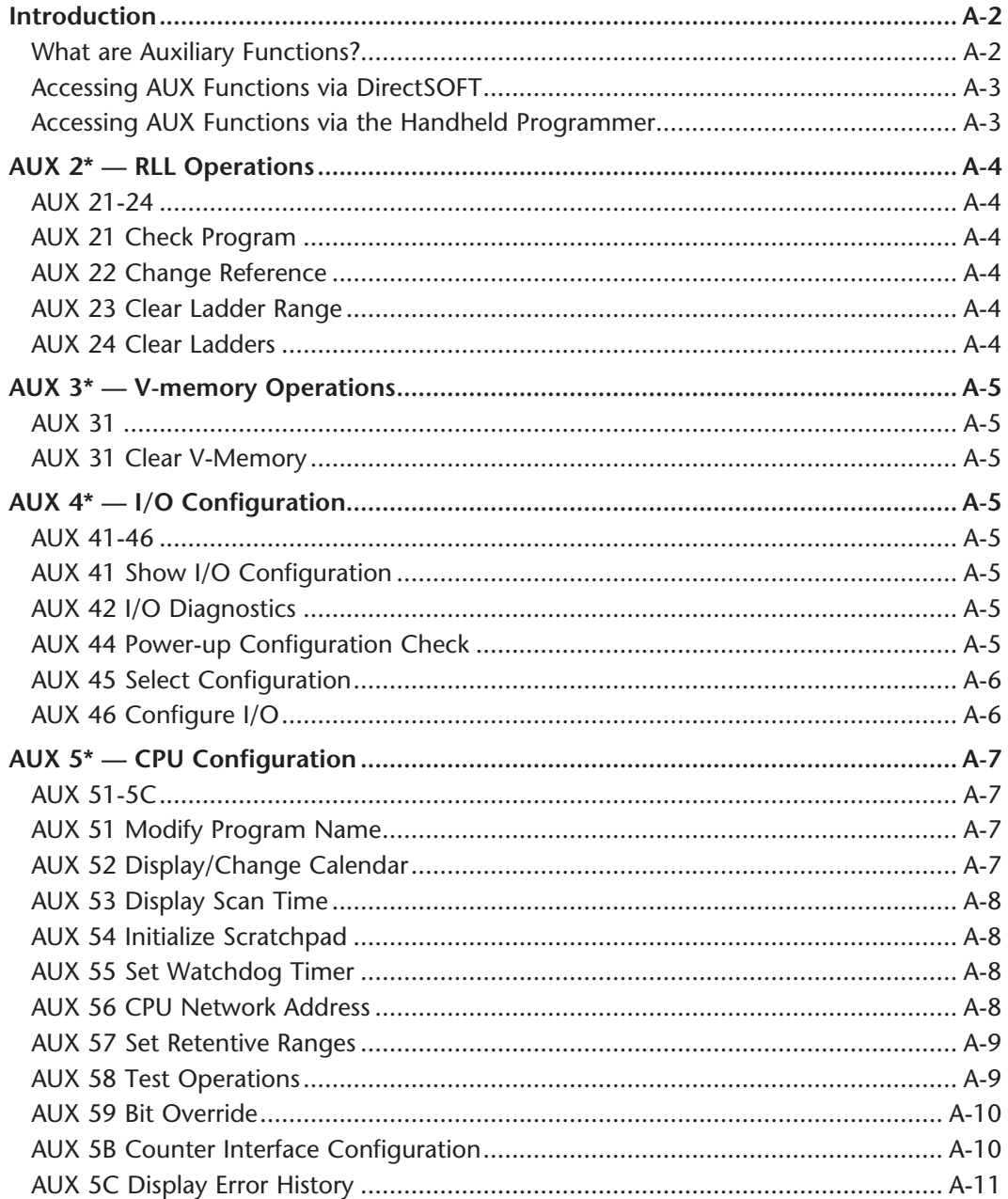

xxiv

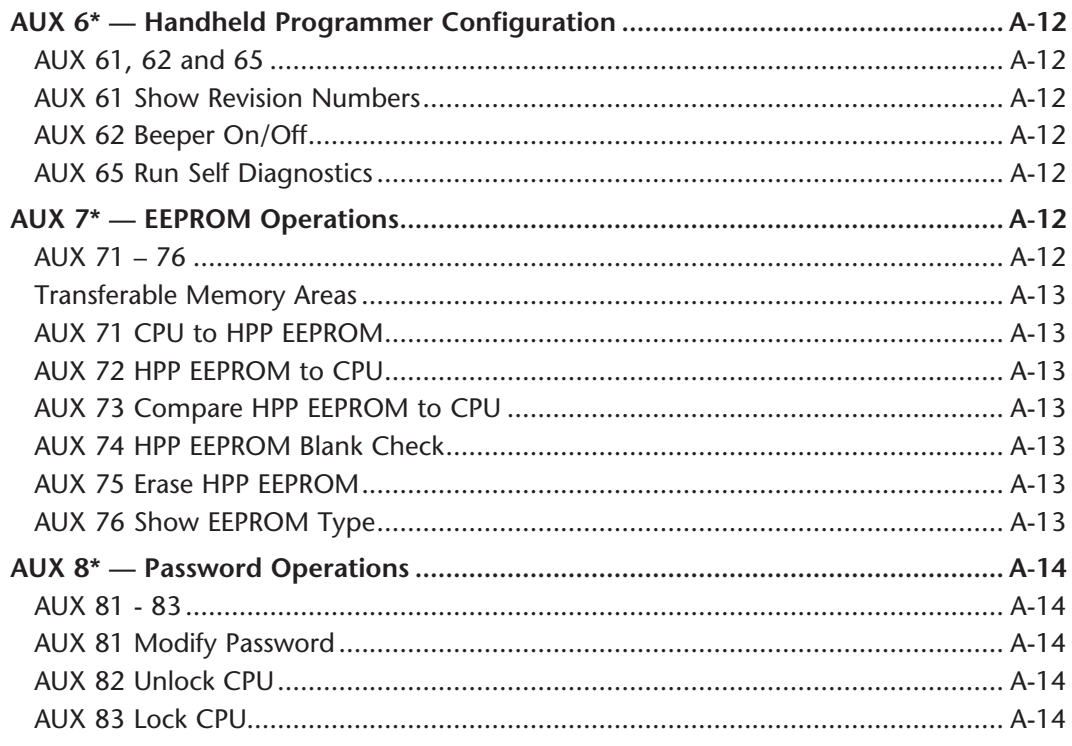

#### Appendix B - DL205 Error Codes

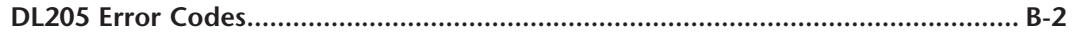

#### **Appendix C - Instruction Execution Times**

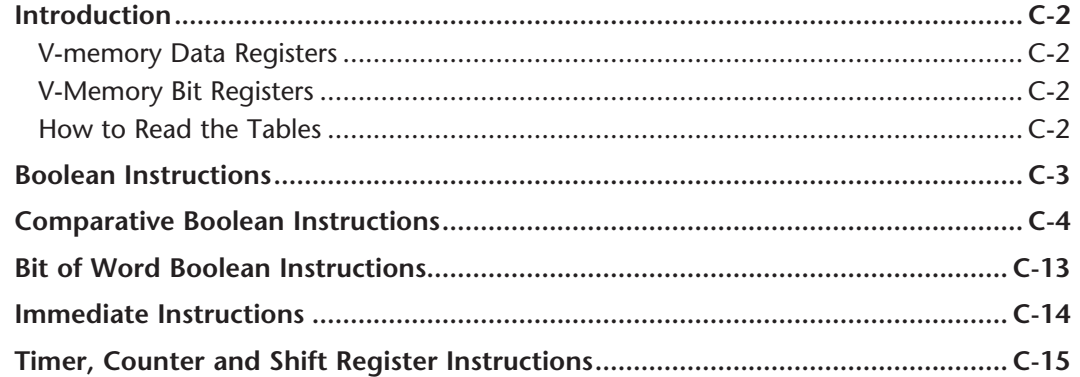

п

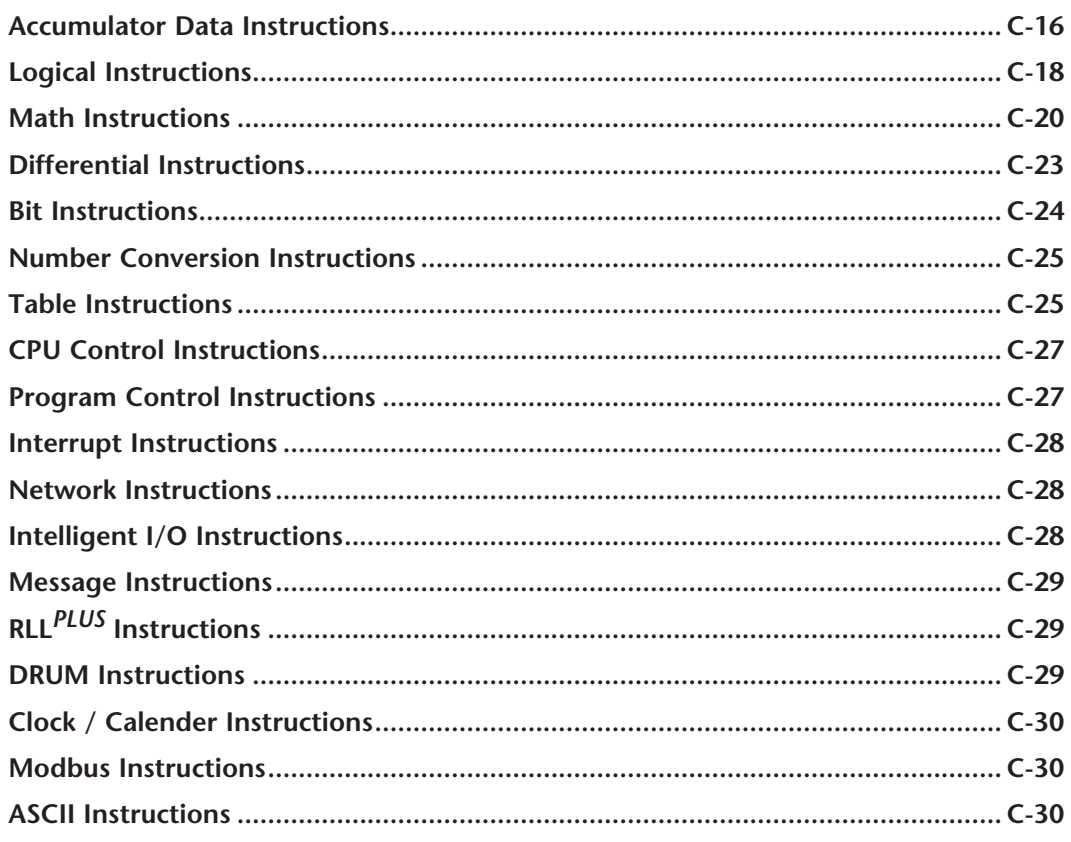

### Appendix D - Special Relays

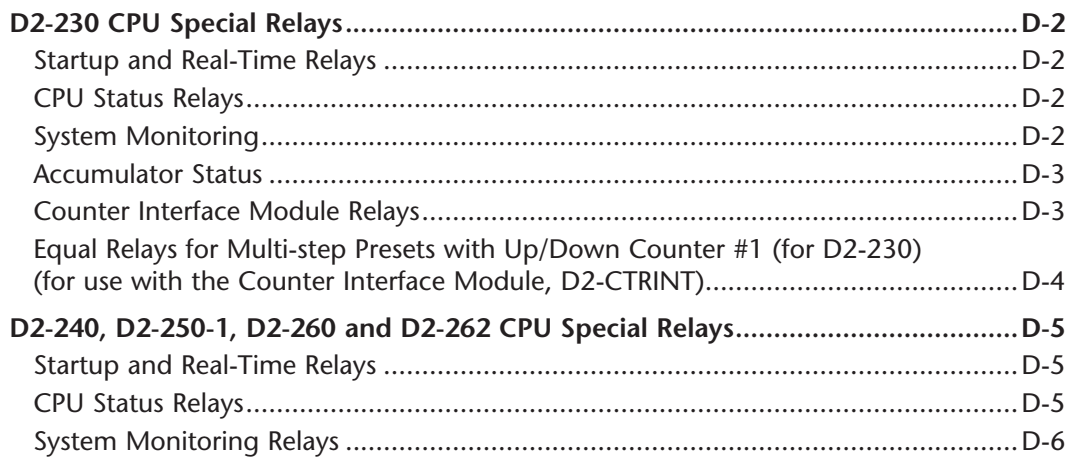

xxvi

## DL205 User Manual, 5th Edition

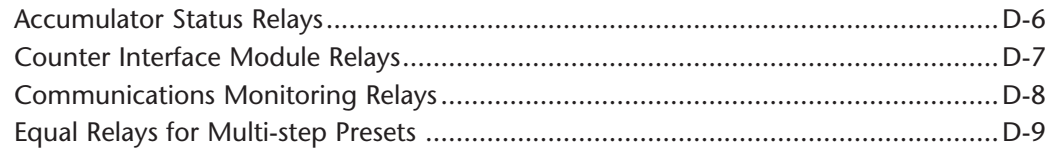

#### **Appendix E - PLC Memory**

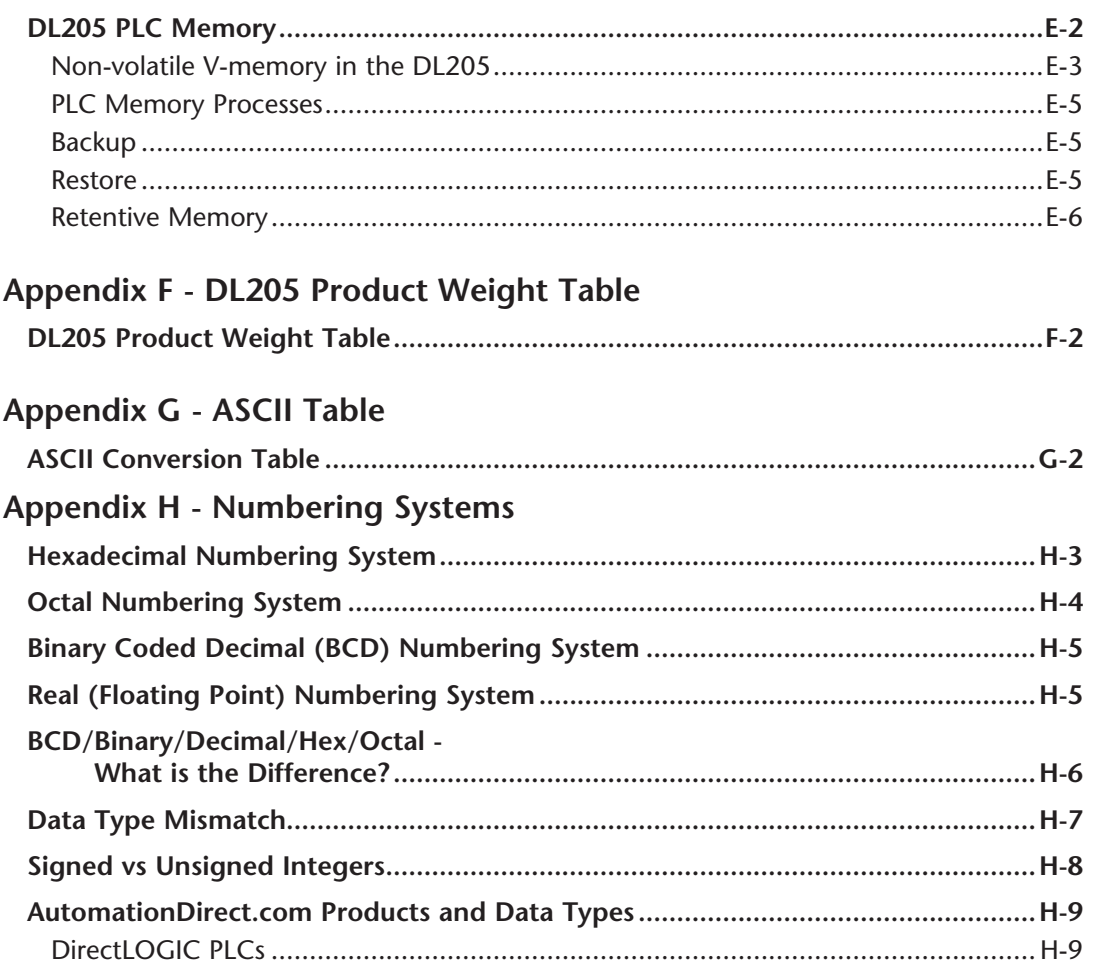

#### Appendix I - European Union Directives (CE)

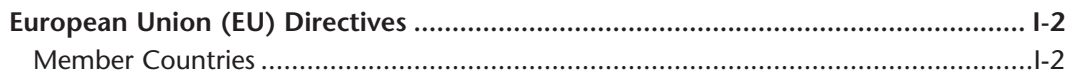

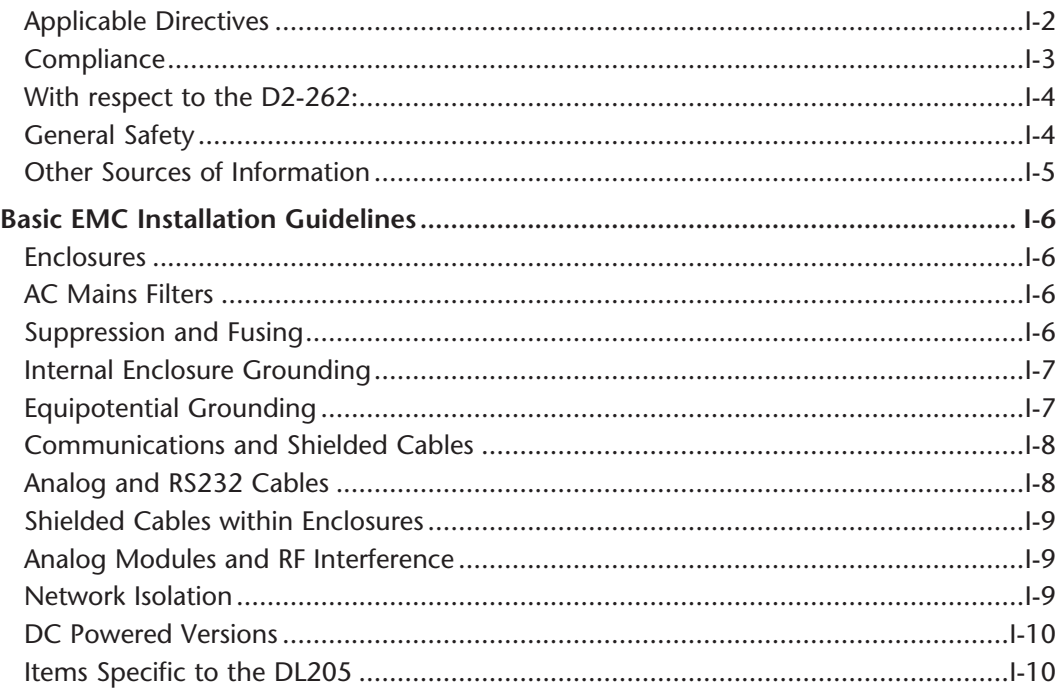

#### Appendix J - D2-262 CPU

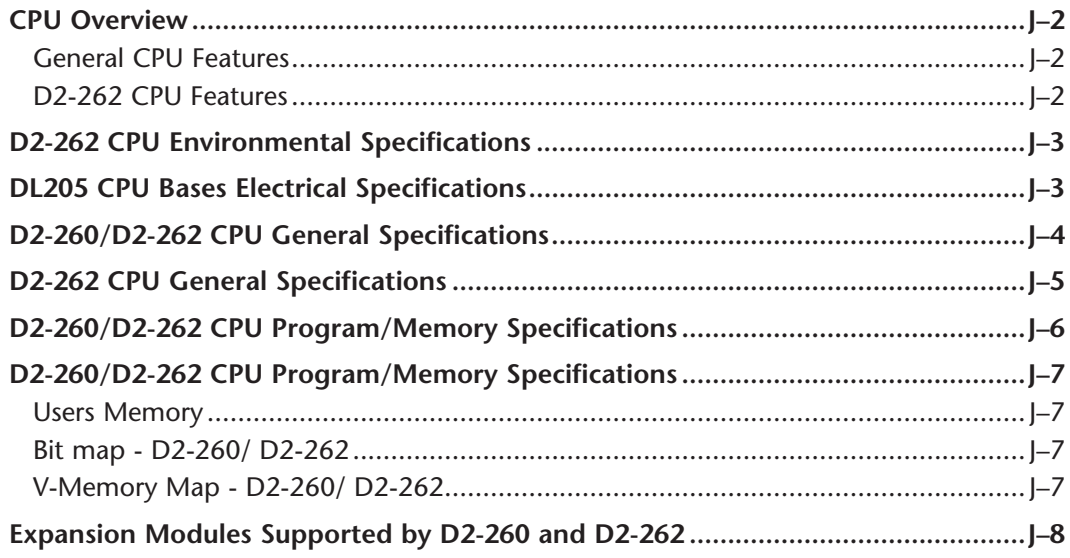

xxviii

DL205 User Manual, 5th Edition